## Binomial Probability **Distributions**

Def: Binomial probability distribution 1. procedure has fixed # of trials 2. trials must be independent 3. each trial must have all outcomes classified into 2 categories 4. probabilities must remain constant for each trial

1. Determine which of the following probability experiments represents a binomial experiment. If the probability experiment is not binomial, state why (Similar to p.344 #7-16)

Twenty students are asked how many tacos they eat each month.

2. Determine which of the following probability experiments represents a binomial experiment. If the probability experiment is not binomial, state why (Similar to p.344 #7-16)

Fifty people are asked on whether they believe in reincarnation.

Notation:  $-P(S) = p$  (p=probability of a success in one trial)  $-P(F) = 1-p = q$  (q=probability of a failure in one trial)  $-$  n=  $#$  of trials  $-x = #$  of successes in n trials  $-P(x) =$  probability of getting exactly x successes among the n trials

Binomial probability formula  $($ for  $x = 0, 1, 2, ..., n)$ :

$$
P(x) = \frac{n!}{(n-x)!x!} \cdot p^{x}(1-p)^{n-x}
$$

## 3. Finding Probabilities (By Formula)

 $n = 10$ ,  $p=0.3$ , find the  $P(x = 4)$ 

## 4. Finding Probabilities (By Formula)

 $n = 10$ ,  $p=0.2$ , find the  $P(x < 3)$ 

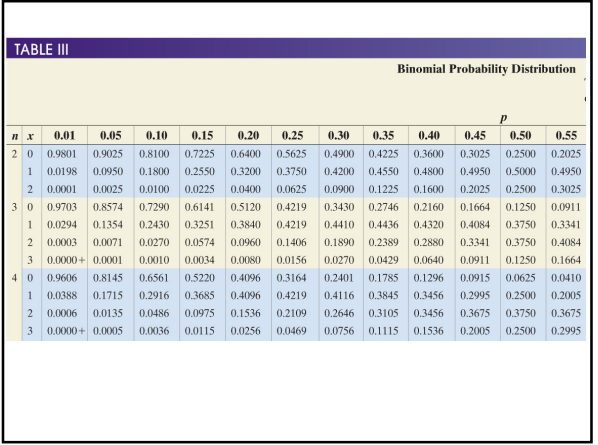

# 5. Finding Probabilities (By Table)

 $n = 4$ , p=0.3, find the  $P(x = 1)$ 

## 6. Finding Probabilities (By Table)

 $n = 4$ , p=0.45, find the  $P(x \le 2)$ 

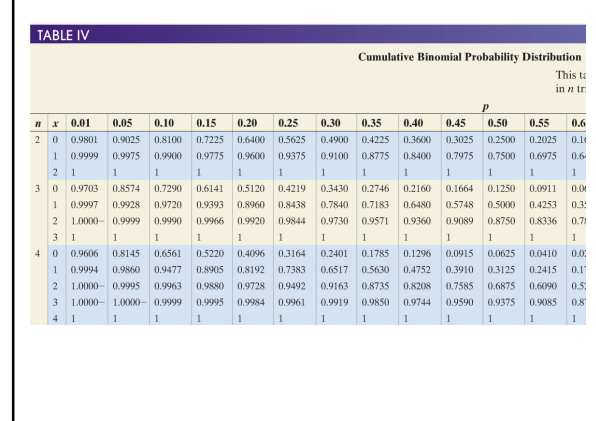

### 7. Finding Probabilities (By Table)

 $n = 4$ ,  $p=0.45$ , find the  $P(x < 2)$ 

#### TI-83/84:

binompdf ( $2<sup>nd</sup>$  button – vars button) : of this form: binompdf(n,p,x) where  $n=#$  of trials, p=probability of success of one of the trials, and x is the number of successes you want to find)

binomcdf  $(2<sup>nd</sup> button - vars button)$ : of this form: binomcdf(n,p,x) \*same notation as above this adds all the probabilities from 0 to x (cumulative)

## Finding Probabilities

- 1. Identify number of trials (n)
- 2. Identify probability of single trial (p). This is often given as a percentage
- 3. List the x values the problem entails and rewrite with inequality/equality symbols
- 4. Use the table on the following slide to determine how to enter the function

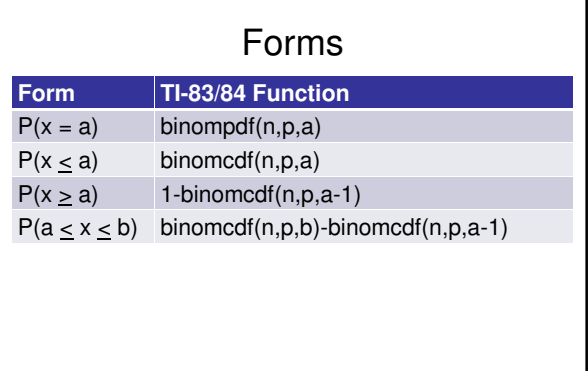

### 8. Examples

Given a binomial distribution with  $n = 30$  and p=0.25, find the following:

- a) P(exactly 8)
- b) P(less than 17)
- c) P(at most 12)
- d) P(more than 20
- e) P(at least 25)
- f) P(between 10 and 20, inclusive)

## BINOMIAL DISTRIBUTIONS

$$
\mu_X = n \cdot p
$$

$$
\sigma_X = \sqrt{np(1-p)}
$$

$$
\sigma_X^2 = np(1-p)
$$

## 9. Find the mean, standard deviation and variance

30% of Cowley Students believe in ghosts. Compute the mean, standard deviation, and variance of the random variable X, the number of Cowley students that believe in ghosts based on a random sample of 100 students.